# **Adobe Photoshop CC 2019 Crack File Only Download For PC**

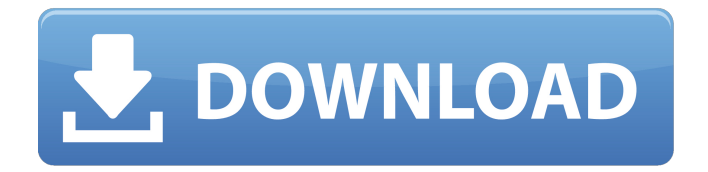

## **Adobe Photoshop CC 2019 Crack + Activation Key Download For PC**

 $#$  \*\*The Image Browser\*\* The first thing new users see is the Image Browser and its many tabs. This contains a vast array of assets that can be imported, linked, linked, or automatically added. This information is shown in Figure 4-18. \* \* \* \*\*NOTE\*\* It is common practice to group similar assets such as asset folders, image folders, and brushes, as well as groups of layers, into assets folders\_. \* \* \* \*\*Figure 4-18\*\* An Asset Browser tab provides a wide selection of images, video files, and other assets.

#### **Adobe Photoshop CC 2019 Crack+ [Mac/Win] (April-2022)**

Photoshop Elements is a powerful editor for anyone interested in creating, editing, or simply organizing photos. It has many tools to help you quickly process and transform your photos. The current version of Elements was released in late 2017 with the ability to upgrade to the latest version of Photoshop Elements 20.0 from 19.0 or older. Elements 19.0 is also compatible with Adobe Cloud Services for storage. Adobe Photoshop Elements – What's New? New in Adobe Photoshop Elements 20, there's a new drag and drop system called "Create a Collection." You can also crop an image with the Crop Tool. The Capture Grid tool lets you choose the type of image you are looking to create. You can also create a Photo Book using the new ePunch. With the new Crop Tool and Capture Grid, Adobe Photoshop Elements 20 is easier and faster than the previous version. What's New in Photoshop Elements - Photo Album New Features Photo Album has four new features: New Time Lapse Portrait feature. Ability to view all photos at once in an Album. Album now supports grouping images. Create a single Album. New Mini Brushes with Adobe Premiere Pro What's New in Photoshop Elements 20.0: Photo Album What's New in Photoshop Elements 20.0: Photo Album With Photo Album, you can organize your photos in three ways: Albums — Create and view albums of photos. Collections — Create and view collections of photos. Tags — Create and view groups of photos based on tags. The functionality of Photo Album is similar to that of the Photo Collection app in Android. You can group photos based on, say, location or subjects. The new features aren't just all bells and whistles, though, they actually help improve your workflow. Create a new album with the New Album option. Each new album starts empty. You can also add photos directly to an existing album. Drag photos from the library and drop them in the appropriate

albums. Albums with 3 or more photos will appear on the camera roll. View all photos in an album at once, just by tapping the name of an album. Print photos from an album. When editing your 388ed7b0c7

# **Adobe Photoshop CC 2019**

Q: find vs binary search vs binary search vs briliant search Am I correct in assuming that binilr search and binary search are the same thing? Which one should I use? Is there a reason to choose one over the other? A: These 2 concepts are very close, but there is a crucial difference between them: Binary search (or binary search algorithm) is when you are looking for a specific value within an array of equal entries. In a lot of languages, arrays are not ordered, so you usually need to iterate through them all and check every entry to find a match. Binary search can be done in one pass, O(n), or in two passes, O(log(n)). On the other hand, binary search O(log(n)) can be implemented using dynamic programming (DP) in O(n) (examples), whereas the original O(n) implementation is using tree structures and modification of a bucket-list. If you are looking for a value within an array, such as an integer, float, or string, etc., the following definition applies: Binary search If a sorted array is defined (i.e. the difference between the value of one element and the value of the next one is never a constant), you know that you can find this value in O(log(n)) (if the value is not a constant) or O(n) (if the value is a constant) using a binary search algorithm. If a binary search algorithm is used, the outcome is that the algorithm will look for the value it is interested in until finding it, then return its location. In the end, the binary search algorithm always returns the smallest index (or the greatest index, in case of a descending search) for which a value satisfying the criteria is found. This is the model that designers chose when implementing binary search algorithms (in general). find find is when you have more than one element of a set of objects, and you want to find one of them, given its parameters. Usually, what is done is to start from the first element and check its parameters and return the first index at which it matches the parameters. This can be done by using a binary search algorithm, or a brute force O(n) search. When an algorithm has to look for an element it is not given, designers usually implement one that iterates the set and checks

#### **What's New in the Adobe Photoshop CC 2019?**

[Clinical application of thoracic vertical gastroplasty in morbid obesity]. To determine the influence of thoracic vertical gastroplasty (TVG) on body weight and diabetes, as well as the efficacy of management of clinical patients. In 1992 and in 2003, 215 patients underwent TVG, and clinical re-

assessment was made as of June 2005. There were 83 male and 132 female patients, with an average age of 42.5 years (ranged 24-59). The average hospitalization time was 3.7 days (ranged 2-9). There were no deaths. At an average of 4.6 years after surgery, there were 98 males and 85 females, with an average age of 43.7 years (ranged 24-60). Efficacy was 92.5% (182/195), and efficacy rate in males (98.5%, 83/85) was higher than that in females (91.2%, 99/107) (chi2 = 4.86,  $P > 0.05$ ). In 2003, the average body weight of patients was 69.75 kg (ranged 53-100), in 2003 the body weight of males (73.95 kg) was higher than that of females (67.34 kg, P 0.05). At an average of 5.3 years after surgery, the average body weight was 70.7 kg (ranged 60-110), the average body weight of males was 74.4 kg, the average body weight of females was 65.9 kg, the efficacy rate was 95.0% (

# **System Requirements:**

This mod doesn't work on this version of Fallout 4. Fallout 4 Nexus Mods Mod release 11th October 2015 The Nexus Mod Manager is a client application that communicates with the Nexus Server software and offers users of Nexus Mods a friendly user interface (UI) through which to access, install, and maintain their Nexus Mods. You need to have the latest version of Nexus Mod Manager installed on your machine to be able to use Fallout 4 Nexus Mod Manager. If you do not have the latest version, you can install the latest version from

Related links:

<https://levitra-gg.com/?p=17073>

<https://okna113.ru/adobe-photoshop-2022-version-23-0-nulled-torrent-free-download-latest-2022/> <http://feelingshy.com/adobe-photoshop-cs3-crack-full-version-torrent-activation-code-x64/> [https://eskidiyse.com/index.php/adobe-photoshop-cc-2015-version-16-universal-keygen-activation-](https://eskidiyse.com/index.php/adobe-photoshop-cc-2015-version-16-universal-keygen-activation-key-free-april-2022/)

[key-free-april-2022/](https://eskidiyse.com/index.php/adobe-photoshop-cc-2015-version-16-universal-keygen-activation-key-free-april-2022/)

<https://xtc-hair.com/wp-content/uploads/2022/07/zophcere.pdf>

[https://imeobi.io/upload/files/2022/07/JsR6bqoyvoTgHOrVpskh\\_05\\_e46c4a18b53b8ad5d6944018f4](https://imeobi.io/upload/files/2022/07/JsR6bqoyvoTgHOrVpskh_05_e46c4a18b53b8ad5d6944018f409292f_file.pdf) [09292f\\_file.pdf](https://imeobi.io/upload/files/2022/07/JsR6bqoyvoTgHOrVpskh_05_e46c4a18b53b8ad5d6944018f409292f_file.pdf)

<http://hkcapsule.com/?p=1035297>

[https://immanuelglobalwp.com/adobe-photoshop-2021-version-22-1-0-crack-with-serial-number](https://immanuelglobalwp.com/adobe-photoshop-2021-version-22-1-0-crack-with-serial-number-lifetime-activation-code/)[lifetime-activation-code/](https://immanuelglobalwp.com/adobe-photoshop-2021-version-22-1-0-crack-with-serial-number-lifetime-activation-code/)

[https://trello.com/c/04sIq7MS/68-adobe-photoshop-2022-version-232-keygenerator-download-win](https://trello.com/c/04sIq7MS/68-adobe-photoshop-2022-version-232-keygenerator-download-win-mac)[mac](https://trello.com/c/04sIq7MS/68-adobe-photoshop-2022-version-232-keygenerator-download-win-mac)

[https://natsegal.com/wp-content/uploads/2022/07/Photoshop\\_2021\\_version\\_22.pdf](https://natsegal.com/wp-content/uploads/2022/07/Photoshop_2021_version_22.pdf) [https://www.tenerifelife.net/advert/adobe-photoshop-2022-version-23-0-1-crack-mega-with](https://www.tenerifelife.net/advert/adobe-photoshop-2022-version-23-0-1-crack-mega-with-registration-code-free-download-mac-win-april-2022/)[registration-code-free-download-mac-win-april-2022/](https://www.tenerifelife.net/advert/adobe-photoshop-2022-version-23-0-1-crack-mega-with-registration-code-free-download-mac-win-april-2022/) [https://stingerbrush.com/wp-](https://stingerbrush.com/wp-content/uploads/Adobe_Photoshop_CC_2018_With_License_Key__Free_3264bit.pdf)

[content/uploads/Adobe\\_Photoshop\\_CC\\_2018\\_With\\_License\\_Key\\_\\_Free\\_3264bit.pdf](https://stingerbrush.com/wp-content/uploads/Adobe_Photoshop_CC_2018_With_License_Key__Free_3264bit.pdf) <https://up.imold.wang/2022/07/20220705042931403.pdf>

<https://wetraveleasy.com/2022/07/05/photoshop-2021-version-22-5-1-hacked-3264bit/>

<https://kramart.com/photoshop-2022-version-23-2-activation-code-download/>

<https://germanconcept.com/adobe-photoshop-cc-2015-version-16-nulled-free-for-pc/> <https://savosh.com/photoshop-3264bit/>

<https://www.yapidurealestate.com/adobe-photoshop-2022-version-23-1-serial-number-full-torrent/> [http://www.gambians.fi/adobe-photoshop-cc-2018-version-19-keygen-exe-x64-2022-latest/healthy](http://www.gambians.fi/adobe-photoshop-cc-2018-version-19-keygen-exe-x64-2022-latest/healthy-diet/)[diet/](http://www.gambians.fi/adobe-photoshop-cc-2018-version-19-keygen-exe-x64-2022-latest/healthy-diet/)

<http://pussyhub.net/photoshop-cs3-crack-mega-activator-free-download-final-2022/> [https://1orijin.com/upload/files/2022/07/oEHEsEPcVkzgtwUaI2yv\\_05\\_e46c4a18b53b8ad5d6944018f](https://1orijin.com/upload/files/2022/07/oEHEsEPcVkzgtwUaI2yv_05_e46c4a18b53b8ad5d6944018f409292f_file.pdf)

[409292f\\_file.pdf](https://1orijin.com/upload/files/2022/07/oEHEsEPcVkzgtwUaI2yv_05_e46c4a18b53b8ad5d6944018f409292f_file.pdf)

<https://whatsatienda.com/wp-content/uploads/2022/07/eldyara.pdf>

[https://www.the-fox.it/2022/07/05/adobe-photoshop-2021-version-22-0-1-crack-keygen-3264bit](https://www.the-fox.it/2022/07/05/adobe-photoshop-2021-version-22-0-1-crack-keygen-3264bit-latest-2022/)[latest-2022/](https://www.the-fox.it/2022/07/05/adobe-photoshop-2021-version-22-0-1-crack-keygen-3264bit-latest-2022/)

<https://www.8premier.com/photoshop-2021-version-22-1-1-hacked-keygen/>

[http://www.expo15online.com/advert/photoshop-2021-version-22-4-3-hack-patch-activation](http://www.expo15online.com/advert/photoshop-2021-version-22-4-3-hack-patch-activation-free-3264bit-updated-2022/)[free-3264bit-updated-2022/](http://www.expo15online.com/advert/photoshop-2021-version-22-4-3-hack-patch-activation-free-3264bit-updated-2022/)

<https://www.knightwood.com/system/files/webform/cvs/pamafanc316.pdf>

[https://jayaabadiexpress.com/adobe-photoshop-cs5-hack-patch-torrent-download-pc-windows](https://jayaabadiexpress.com/adobe-photoshop-cs5-hack-patch-torrent-download-pc-windows-final-2022/)[final-2022/](https://jayaabadiexpress.com/adobe-photoshop-cs5-hack-patch-torrent-download-pc-windows-final-2022/)

<http://www.theoldgeneralstorehwy27.com/wp-content/uploads/2022/07/riancha.pdf>

[https://evolutionbikes.it/wp-content/uploads/2022/07/Adobe\\_Photoshop\\_2022\\_Version\\_2311\\_Produc](https://evolutionbikes.it/wp-content/uploads/2022/07/Adobe_Photoshop_2022_Version_2311_Product_Key_And_Xforce_Keygen__Latest_2022.pdf) t Key And Xforce Keygen\_Latest 2022.pdf

<https://fystop.fi/photoshop-2022-version-23-0-2-with-key-win-mac/>